## Réfléchissons... Les prépositions de lieu

## · Lisez le dialogue. Observez les prépositions en gras. Complétez le tableau.

Léa : Tu vas où en vacances ? En Espagne ? Aux États-Unis ?

Léo: Non, je vais au Portugal, à Lisbonne.

Léa : Tu vas à l'hôtel ?

Léo : Non, je vais chez un ami. Il est guide au musée

et à la cathédrale.

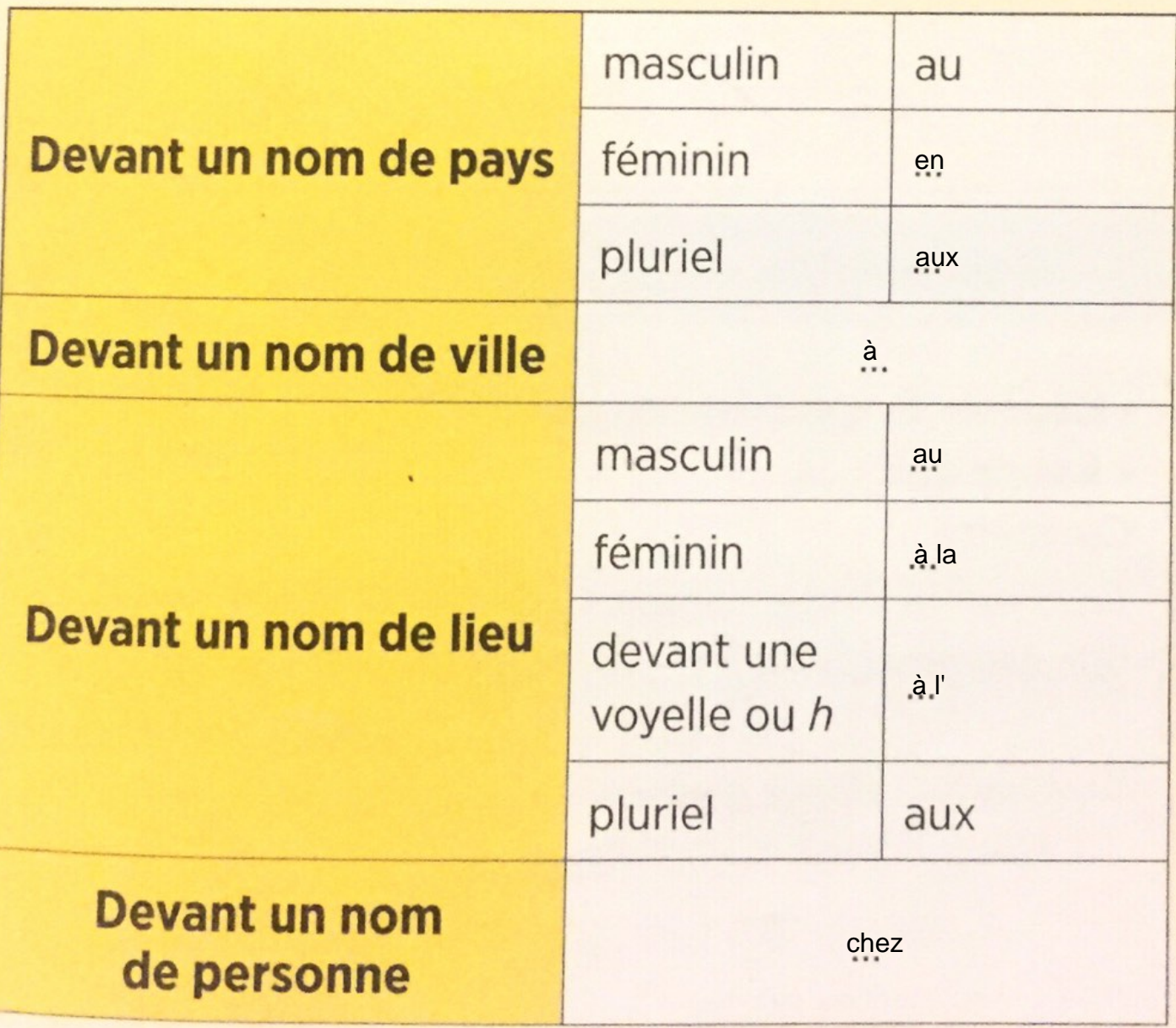